# Programmation d'Applications Réparties PAR

#### Martin Quinson  $\leq$ martin.quinson@loria.fr $>$

École Supérieure d'Informatique et Applications de Lorraine – 3ième année

2007-2008 (version du 25 janvier 2009)

# La plupart des applications informatiques sont réparties

## Répartition intrinsèque d'applications ou choix structurel

- $\blacktriangleright$  Travail collaboratif (télétravail)
- $\triangleright$  Développement des réseaux (performances et prix)
- $\blacktriangleright$  Mise en commun de ressources
- $\triangleright$  Intégration d'applications distinctes et distantes (mondialisation des entreprises)
- <span id="page-1-0"></span>**Parallélisme : puissance de traitement ; grandes masses de données**

# Présentation du module

## Objectifs du cours

- $\triangleright$  Fondements de programmation d'applications réparties
	- $\blacktriangleright$  Modèles de programmation
	- $\triangleright$  Architecture logicielle des applications et du *middleware*
- $\triangleright$  Maîtriser les principales solutions techniques existantes
	- $\triangleright$  Schémas de conception (design pattern)
	- $\triangleright$  Pratique par la mise en œuvre des différentes plates-formes

## Prérequis

 $\blacktriangleright$  Programmation Java

# **Evaluation**

- $\blacktriangleright$  Un examen sur table
- $\blacktriangleright$  Un TP noté
- $\blacktriangleright$  (dates et modalités à préciser)

#### <span id="page-3-0"></span>[Introduction et principes de base](#page-5-0)

Architectures applicatives; Schéma de conception.

#### **[Intergiciels](#page-26-0)**

Défis majeurs (désignation ; transmission de données ; [gestion des pannes\)](#page-36-0) ; Intergiciels (définition, caractérisation, [historique\)](#page-46-0) .

3 Invocations de méthodes à distance (Java RMI) Modèle ; [Java RMI](#page-50-0) ; [Principes](#page-53-0) ; Création d'objets distants ; Téléchargement de code ; Parallélisme ; [Asynchronisme](#page-74-0) ; [Activation.](#page-81-0)

# Bibliographie succincte

#### Autres cours disponibles sur Internet

- ▶ Systèmes et Applications Répartis (Sacha Krakowiak, Grenoble). <http://sardes.inrialpes.fr/~krakowia/Enseignement/M2P-GI/>
- $\triangleright$  Programmation Répartie et Architecture N 1/3 (Denis Caromel, Nice). <http://www-sop.inria.fr/oasis/Denis/ProgRpt/>
- $\triangleright$  École d'été sur les intergiciels et la construction d'applications réparties <http://sardes.inrialpes.fr/ecole/2003/support.html>

## Sites d'information

- $\blacktriangleright$  <http://www.cetus-links.org/> Index de cours et tutoriels sur la programmation répartie (en anglais).
- $\triangleright$  <http://rangiroa.essi.fr/cours/> Pointeurs pour l'enseignement de l'informatique.

<http://www.loria.fr/~quinson/teach-PAR.html>

# Premier chapitre

# [Introduction et principes de base](#page-5-1)

- <span id="page-5-0"></span>**o** [Introduction](#page-7-0)
- [Architectures applicatives](#page-8-0) [RPC](#page-9-1) [Multi-niveaux](#page-12-0)

### • Schémas de conceptions

[Motivation](#page-16-1) Définition [Proxy, factory, wrapper, interceptor](#page-19-0)

#### [Conclusion du chapitre](#page-25-0)

<span id="page-5-1"></span>

Martin Quinson (ESIAL) Programmation d'Applications Réparties (07/08) Chap I : [Introduction et principes de base](#page-5-1) (6/91)

# Systèmes informatique modernes

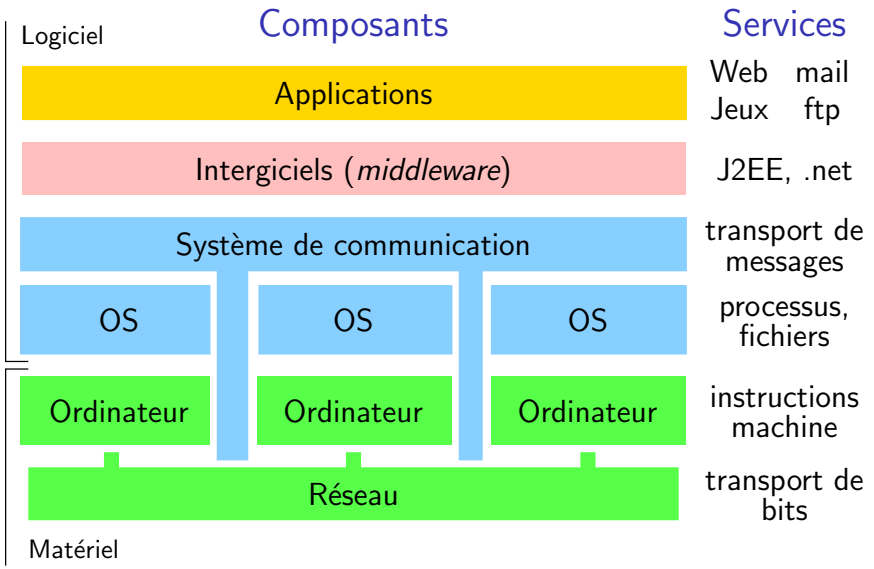

# Introduction

I

I

I

I

## Définition : Application répartie

 $Cooperation = communication + synchronization$ 

- $\blacktriangleright$  Diverses fonctions :
	- $\blacktriangleright$  Traitement : processeurs
	- $\blacktriangleright$  Stockage : disques
	- $\blacktriangleright$  Relation avec l'extérieur : capteur, interface
- $\blacktriangleright$  Éléments non indépendants, mais tâche commune

### Problèmes fondamentaux

⇒ Architectures applicatives; Modèle client-serveur

#### ⇒ Schémas de conception

<span id="page-7-0"></span> $\Rightarrow$  Intergiciels (ou *[middleware](#page-26-0)*, cf. chap II)

# Premier chapitre

# [Introduction et principes de base](#page-5-1)

- [Introduction](#page-7-0)
- [Architectures applicatives](#page-8-0) [RPC](#page-9-1) [Multi-niveaux](#page-12-0)

#### • Schémas de conceptions

[Motivation](#page-16-1) Définition [Proxy, factory, wrapper, interceptor](#page-19-0)

#### [Conclusion du chapitre](#page-25-0)

Martin Quinson (ESIAL) Programmation d'Applications Réparties (07/08) Chap I : [Introduction et principes de base](#page-5-1) (9/91)

<span id="page-8-0"></span>

# Comment découper l'application ?

### <span id="page-9-0"></span>La procédure comme brique de base

 $\blacktriangleright$  Procédure = abstraction importante en impératif : Encapsulation : boîte noire

## Appel de procedure à distance (RPC – Remote Procedure Call)

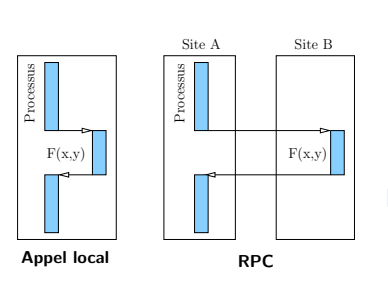

#### Avantages

- $\blacktriangleright$  Formes et effets identiques à local
	- $\triangleright$  Simplicité conceptuelle et mise au point
- $\blacktriangleright$  Abstraction
	- $\triangleright$  Vis-à-vis protocole de communication
	- $\blacktriangleright$  Distribution masquée

#### Historique des RPC

- $\blacktriangleright$  Idée en 1984 (par Birel et Nelson)
- $\blacktriangleright$  Implémentation par SUN en 1988
- <span id="page-9-1"></span> $\triangleright$  Utilisé dans le protocole NFS (entre autres)

I

# Les SUN RPC (1988)

Idée : génération automatique du code commun à tous les RPC

## Application du pattern proxy

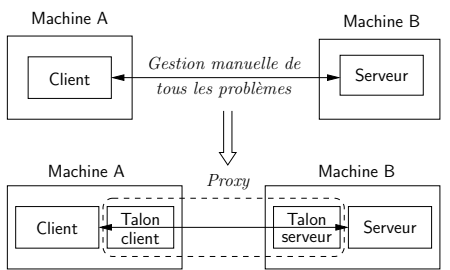

### Talon client (mandataire du serveur)

- 
- Reçoit l'appel local Emballe les paramètres Crée un identificateur Exécute l'appel distant <sup>5</sup> Place le client en attente

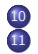

Reçoit et déballe résultats Les « retourne » au client

### Vision en couches

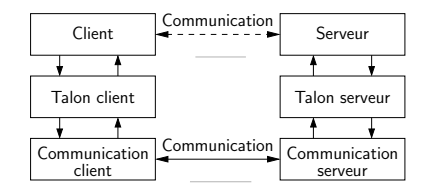

Talon serveur (mandataire du client)

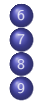

Reçoit le message d'appel Déballe les paramètres Fait exécuter la procédure Emballe, transmet résultat

# Quelle découpe de l'application?

## Découpe RPC un peu fine

- $\triangleright$  ie, beaucoup d'appels successifs pour peu de chose chacun
	- $\Rightarrow$  Temps de communications et charge réseau «inutiles»
- $\triangleright$  Comment grossir le grain?
	- $\blacktriangleright$  Augmenter ratio calcul/communications
- Une découpe naturelle d'une application (d'entreprise)
	- $\blacktriangleright$  Présentation
		- $\blacktriangleright$  Interface homme-machine
	- $\blacktriangleright$  Logique applicative
		- $\blacktriangleright$  Traitements
		- ► Applications « métiers »
	- $\blacktriangleright$  Gestion des données
		- $\blacktriangleright$  Stockage
		- $\blacktriangleright$  Sauvegarde
		- $\blacktriangleright$  Base de données

# Architectures applicatives : un niveau

## Applications sur site central

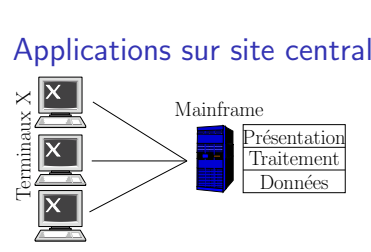

- $\blacktriangleright$  Modèle utilisé dans le passé
- <span id="page-12-0"></span> $\triangleright$  De nos jours : puissance peu chère

### Distribution d'applications autonomes

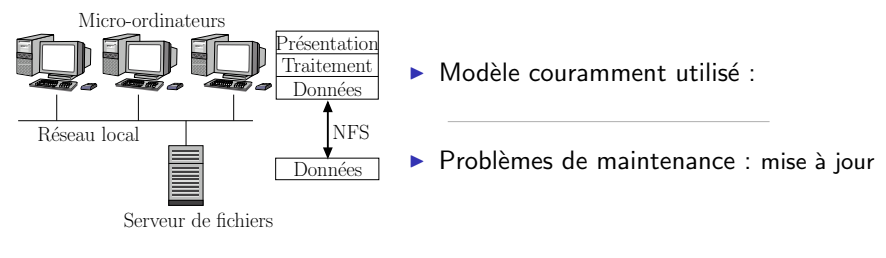

# Architectures applicatives : deux, trois niveaux

## Deux niveaux (ou « client lourd »)

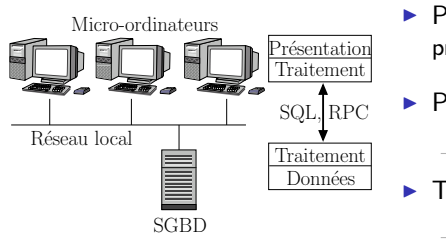

- $\blacktriangleright$  Problèmes de maintenance : programmes duppliqués partout
- $\triangleright$  Potentiellement bon pour les clients avec

 $\blacktriangleright$  Traitement distant : algorithmique distribuée

## Trois niveaux (ou « client léger », trois tiers)

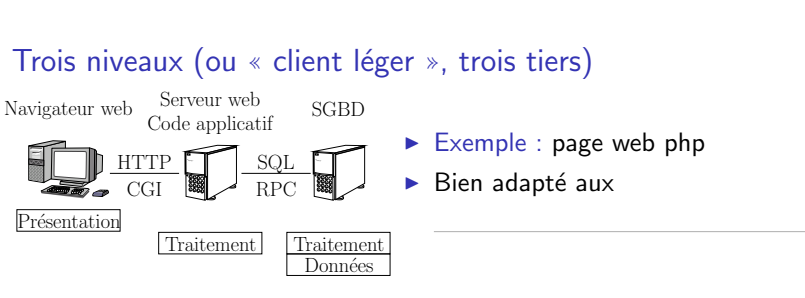

## Architectures applicatives : Quatre, N niveaux

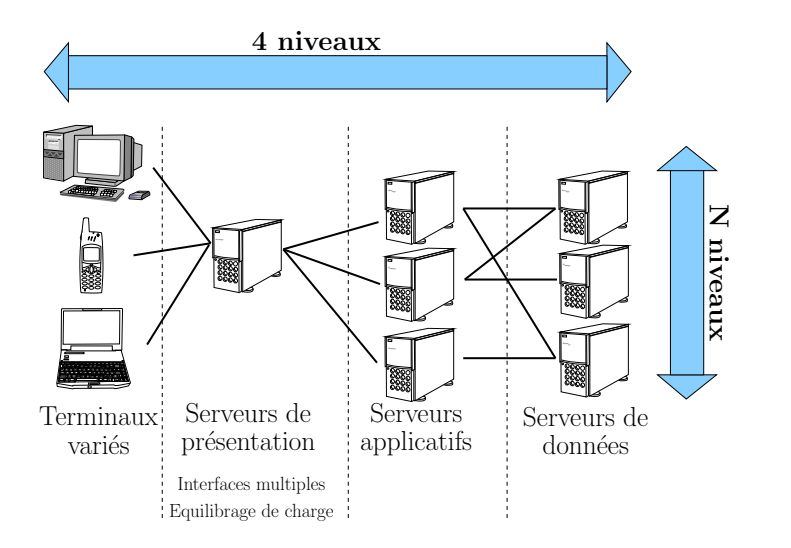

Martin Quinson (ESIAL) Programmation d'Applications Réparties (07/08) Chap I : [Introduction et principes de base](#page-5-1) (15/91)

# Premier chapitre

# [Introduction et principes de base](#page-5-1)

- [Introduction](#page-7-0)
- [Architectures applicatives](#page-8-0) [RPC](#page-9-1) [Multi-niveaux](#page-12-0)

#### • Schémas de conceptions

[Motivation](#page-16-1) Définition [Proxy, factory, wrapper, interceptor](#page-19-0)

#### [Conclusion du chapitre](#page-25-0)

<span id="page-15-0"></span>

Martin Quinson (ESIAL) Programmation d'Applications Réparties (07/08) Chap I : [Introduction et principes de base](#page-5-1) (16/91)

# Programmer des applications réparties

### Certains problèmes sont récurrents

### <span id="page-16-0"></span>Problèmes classiques des applications réparties

- $\blacktriangleright$  Architecture logicielle, sémantique.
	- $\blacktriangleright$  Unités d'organisation, relations;
- $\triangleright$  Désignation et liaison
	- $\triangleright$  Découverte et nommage des machines, processus et services.
- $Sécurité$ 
	- $\blacktriangleright$  Authentification; Intégrité; Confidentialité; Non-répudiation.
- $\triangleright$  Gestion des erreurs ; Tolérance aux pannes.
	- Panne ou congestion du réseau ; Panne du serveur, du client.
- $\blacktriangleright$  Qualité de service
	- $\blacktriangleright$  En particulier performances, passage à l'échelle.
- <span id="page-16-1"></span> $\triangleright$  Transactions ; Communications de groupe ; Anonymat/facturation ; Administration.

# Programmer des applications réparties

### Il existe des solutions éprouvées

## Principe directeur : séparation des préoccupations

- $\blacktriangleright$  Isoler les aspects indépendants et les traiter séparément
- $\blacktriangleright$  Examiner un problème à la fois
- $\blacktriangleright$  Éliminer les interférences
- $\triangleright$  Évolutions indépendantes des solutions à chaque aspect

### Mise en œuvre

- $\triangleright$  Encapsulation : séparer interface et réalisation (contrat commun)
- $\triangleright$  Abstraction : décomposition en niveaux, en boîtes noires
- $\triangleright$  Schémas (*patterns*) :

Définition :

- $\triangleright$  Règles répondant à une classe de besoins dans un environnement donné
- $\blacktriangleright$  (définitions d'éléments, principes de composition et d'usage)

## Propriétés

- $\blacktriangleright$  Élaboré à partir de l'expérience passée;
- $\triangleright$  Capture des éléments de solution communs à des classes de problèmes
- $\triangleright$  Définit des principes de conception, non des implémentations
- $\blacktriangleright$  Introduit une terminologie structurante

# **Étymologie**

- $\blacktriangleright$  Terme introduit par des architectes (en 1977)
- $\triangleright$  "Rond-point" = solution à toute une catégorie de problèmes

<span id="page-18-0"></span>

# Schéma Proxy (Mandataire)

## Contexte

- $\triangleright$  Applications constituées d'objets répartis
- Client accède à des services distants

## Problème

- $\blacktriangleright$  Masquer au client : localisation du service ; protocole de communication
- $\blacktriangleright$  Propriétés souhaitables : Accès efficace et sûr : Masquer la complexité au client.
- $\triangleright$  Contraintes : Environnement réparti (espace d'adressage aussi)

## **Solution**

i. i.

<span id="page-19-0"></span>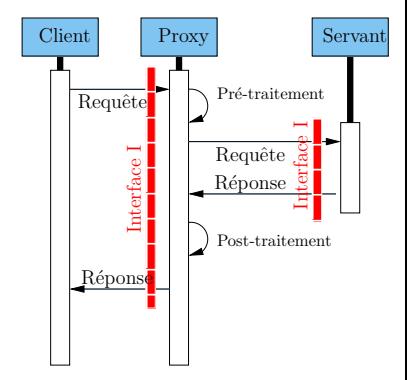

#### **Contexte**

 $Application = ensemble d'objects$ 

## Problème

- $\triangleright$  Créer à distance et dynamiquement des instances d'une classe d'objets
- $\blacktriangleright$  Propriétés souhaitables : Instances paramétrables ; évolution facile (rien  $\ast$  en dur  $\ast$ )

## **Solutions**

- $\blacktriangleright$  Factory :
- $\blacktriangleright$  Factory factory : création de créateurs paramétrés
- $\triangleright$  Abstract factory : interface et organisation génériques de création d'objets Création effective déléguée à des fabriques concrètes dérivées

# Pattern Pool ou Allocator

### **Idée**

► Réduire le coût de la gestion de ressources par «recyclage des déchets»

## Solution

I

I

#### Mise en œuvre détruire()

Si le pool est plein détruire l'élément Sinon ajouter l'élément au pool

## créer()

Si le pool est vide créer un élément Sinon prendre un élément du pool initialiser/nettoyer l'élément

## Applications

 $\blacktriangleright$  Mémoire (malloc) et objets en général ; Threads ; Connexion réseau ...

Martin Quinson (ESIAL) Programmation d'Applications Réparties (07/08) Chap I : [Introduction et principes de base](#page-5-1) (22/91)

# Wrapper (ou Adapter)

#### Contexte

Services fournis par servants, utilisés par clients et définis par interfaces

## Problème

- <sup>I</sup> Modifier l'interface d'un servant existant
- $\blacktriangleright$  Propriétés souhaitables : Efficacité ; adaptativité ; généricité.

## Solution

$$
\blacktriangleright
$$

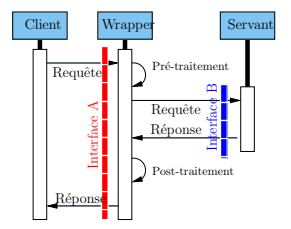

# Intercepteur (Interceptor)

Contexte : Cadre général de la fourniture de services Client-serveur, P2P, hiérarchique ; Uni/Bi directionnel, Synchrone ou non

## Problème : Transformer le service

- $\blacktriangleright$  Ajouter de nouvelles fonctions, modifier les existantes
- $\triangleright$  Changer la destination de l'appel

## **Contraintes**

- $\blacktriangleright$  Pas de modification des clients serveurs
- $\triangleright$  Ajout/suppression dynamique de service

## Solution

i. I

- peuvent rediriger l'appel vers une cible différente
- peuvent utiliser des appels en retour (callbacks) sur le client

### Wrapper vs. Proxy

Wrapper et Proxy ont une structure similaire

- $\triangleright$  Proxy préserve l'interface ; Wrapper transforme l'interface
- $\triangleright$  Proxy accès souvent distant; Wrapper accès souvent local

## Wrapper vs. Interceptor

Wrapper et Interceptor ont une fonction similaire

- $\blacktriangleright$  *Wrapper* transforme l'interface
- $\triangleright$  Interceptor transforme la fonction (voire la cible)

#### Proxy vs. Interceptor

Proxy est une forme simplifiée d'Interceptor Ajouter un *Interceptor* à un *proxy*  $\Rightarrow$  *smart proxy* 

# Résumé du premier chapitre

## Architectures d'applications

- $\blacktriangleright$  Modèle client/serveur :
- $\blacktriangleright$  3-tiers :
- $\triangleright$  RPC :
	- $\blacktriangleright$  Avantages :
	- $\blacktriangleright$  Talons, définition : Intérêt :

## Schémas de conception

- $\blacktriangleright$  Proxy :
- $\blacktriangleright$  Factory :
- $\blacktriangleright$  Pool :
- $\blacktriangleright$  Wrapper :
- $\blacktriangleright$  Interceptor :

<span id="page-25-0"></span>

# Deuxième chapitre

# <span id="page-26-1"></span>**[Intergiciels](#page-26-1)**

<span id="page-26-0"></span>• Quelques uns des défis de l'informatique répartie Désignation et liaison Transmission des données Représentation des données [Modes de passage](#page-33-0) [Gestion des pannes](#page-35-0)

**•** [Intergiciels](#page-40-0) Caractérisation **[Historique](#page-46-1)** 

#### [Conclusion du chapitre](#page-47-0)

# Quelques défis à relever pour l'informatique répartie

## <span id="page-27-0"></span>Problèmes théoriques

- ▶ Les difficultés classiques de l'informatique concurrente Conditions de compétition, interblocages, famines (Cf. cours RS 2A)
- $\triangleright$  Difficultés de l'algorithmique distribuée

Connaissances partielles, communications asynchrones et consensus Problèmes plus pratiques

- $\triangleright$  Découverte/nommage du serveur par le client
- $\triangleright$  Transmission des paramètres et résultats
	- $\blacktriangleright$  Passage par valeur, par référence
	- $\blacktriangleright$  Structures complexes
	- $\blacktriangleright$  Emballage/déballage (représentation sur le réseau)
	- $\blacktriangleright$  Hétérogénéité (représentation sur les hôtes)
- $\blacktriangleright$  Traitement d'erreurs :
	- $\triangleright$  Détection des pannes
	- ► Sémantique d'appel en cas d'erreur
- ► Gestion à l'exécution : déploiement, lancement, arrêt, reconfiguration des serveurs
- Gestion mémoire : ramasse-miette distribué

<span id="page-27-1"></span>

# Désignation et liaison

<span id="page-28-0"></span>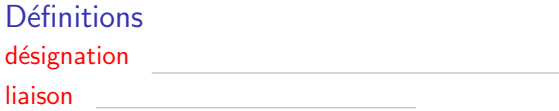

### Principes de la désignation

- $\triangleright$  Objets à désigner :
	- $\blacktriangleright$  Procédure appelée
	- $\blacktriangleright$  Site d'exécution
- $\triangleright$  Propriété souhaitée : désignation indépendante de localisation
	- $\Rightarrow$  Reconfiguration (panne, équilibrage de charge)

### Types de liaison

- $\blacktriangleright$  Liaison précoce
- $\blacktriangleright$  Liaison tardive
	- $\Rightarrow$  désignation symbolique des services  $\Rightarrow$  sélection à l'exécution Différents types : liaison au premier appel, à chaque appel

<span id="page-28-1"></span>

# Recherche de serveur par annuaire

### Principe

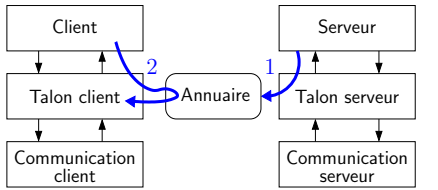

- **1** Enregistrement du serveur dans l'annuaire
- <sup>2</sup> Recherche du serveur par le client
- L'appel normal peut avoir lieu

### Critères et mode de recherche

 $\triangleright$  Nom de machine (DNS), de fonction ou de service

 $\triangleright$  Charge des serveurs (CPU, mémoire, disque) ou autres propriétés

# Deuxième chapitre

# <span id="page-30-0"></span>**[Intergiciels](#page-26-1)**

• Quelques uns des défis de l'informatique répartie Désignation et liaison Transmission des données Représentation des données [Modes de passage](#page-33-0) [Gestion des pannes](#page-35-0)

#### **·** [Intergiciels](#page-40-0) Caractérisation [Historique](#page-46-1)

#### • [Conclusion du chapitre](#page-47-0)

Martin Quinson (ESIAL) Programmation d'Applications Réparties (07/08) Chap II : [Intergiciels](#page-26-1) (31/91) Chap II : Intergiciels

# Représentation des données : en mémoire

Client et serveur sur machines différentes Il faut transmettre données et résultats

## <span id="page-31-0"></span>Différences de représentation en mémoire

 $\triangleright$  Little-endian (x86, alpha) vs. Big-endian (ppc, sparc, réseau) : (dépend processeur)

<span id="page-31-1"></span>
$$
0|53|65|90 \longrightarrow 90|65|53|0
$$

- $\triangleright$  Représentation des flottants (fixé par IEEE 754)
- Alignement des données dans structure (dépend compilateur)
- $\triangleright$  Tailles (32 ou 64 bits; 4 ou 8 octets pour un registre)

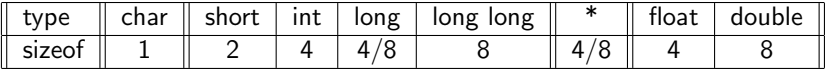

# Représentation des données : sur le réseau

### eXternal Data Representation (XDR, utilisé par  $SUN$  RPC)

- $\blacktriangleright$  Représentation commune sur le réseau (format pivot)
- **►** Bibliothèques de conversion {représentation locale}  $\leftrightarrow$  {ce format}

Scalaires  $+$  Types complexes (tableaux, struct, union, enum)  $+$  Pointeurs

### Autres solutions

- $\triangleright$  htonl, ntohl, etc : conversions manuelles
- $\triangleright$  ASN.1 : solution normalisée, mais lourde
- $\triangleright$  XML : SOAP/Web Services; JXTA. Interopérable mais inefficace
- ▶ CDR/IIOP : CORBA ; J2EE
- $\triangleright$  NDR : le récepteur décode (Native Data Representation)

# Modes de passage

- $\blacktriangleright$  Passage par valeur : toto(43) Pas de problème
- $\blacktriangleright$  Passage par référence : toto(&x)

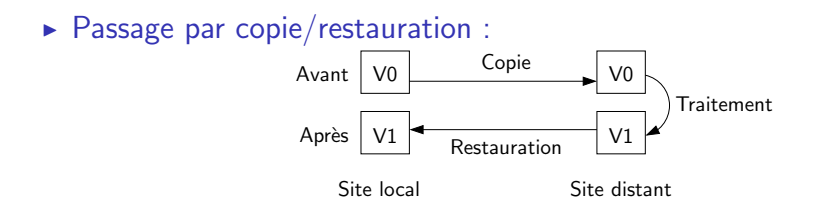

<span id="page-33-0"></span>Palliatif au passage par référence, mais imparfait (cf. transparent suivant)

# Problème d'aliasing

#### Définition

procedure inc2(x,y)  $x + 1$  $y \neq 1$ 

Invocation  $s = 0$ inc2(s,s)

### Que se passe-t-il ?

### Passage par référence

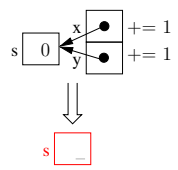

### Passage par copie/restauration

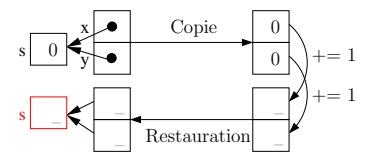

# Deuxième chapitre

# <span id="page-35-0"></span>**[Intergiciels](#page-26-1)**

• Quelques uns des défis de l'informatique répartie Désignation et liaison Transmission des données Représentation des données [Modes de passage](#page-33-0) [Gestion des pannes](#page-35-0)

#### **·** [Intergiciels](#page-40-0) Caractérisation [Historique](#page-46-1)

#### • [Conclusion du chapitre](#page-47-0)

Martin Quinson (ESIAL) Programmation d'Applications Réparties (07/08) Chap II : [Intergiciels](#page-26-1) (36/91) Chap II : Intergiciels
#### Réseau

- $\triangleright$  Congestion  $\Rightarrow$  message retardé (mais pas perdu)
- $\blacktriangleright$  Perte de message
- $\blacktriangleright$  Modification/réordonnement de messages

### Serveur

- $\triangleright$  Avant, pendant ou après l'exécution de la procédure
- $\blacktriangleright$  Panne définitive ou reprise possible

### Client

- $\blacktriangleright$  Pendant l'exécution de la procédure
- $\blacktriangleright$  Panne définitive ou retour ultérieur

## Traitement des défaillances

Détection : Délais de garde (timeouts) à divers points du RPC

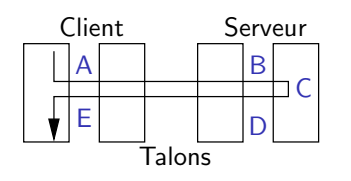

- A Emission de la requête
- B Réception de la requête
- C. Exécution du calcul
- $D$  Émission du résultat
- E Réception du résultat

### Sémantiques du RPC en présence de défaillances

- $\blacktriangleright$  Au moins une fois :
- $\triangleright$  Au plus une fois :
- Exactement une fois :

### Congestion du réseau ou du serveur

- $\blacktriangleright$  Panne transitoire
- $\triangleright$  Détection : expiration des délais de garde A ou D
- $\triangleright$  Reprise en A :
	- $\triangleright$  Réémission par le talon client (même ID)
	- $\blacktriangleright$  Lorsque le talon serveur détecte une réémission : Appel en cours  $\Rightarrow$  aucun effet Retour déjà effectué  $\Rightarrow$  réémission du résultat
- $\triangleright$  Reprise en D : réémission du résultat
- $\triangleright$  Sémantique assurée :
	- ► Si défaillance transitoire : « exactement une fois »
	- $\triangleright$  Si défaillance permanente : détection, notification de l'application

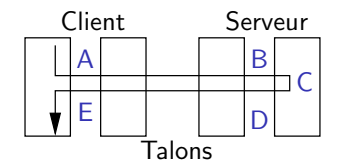

### Panne du serveur

- $\triangleright$  Détection : expiration du délai de garde A
- $\blacktriangleright$  Le client ne connait pas l'avancement avant la défaillance. Traitement pas commencé, en cours, fini.
- Reprise : client réémet dès le retour du serveur
- ▶ Sémantique : « au moins une fois »
	- ✭✭ Exactement une fois ✮✮ possible avec service transactionnel (mémorisation des actions avant réalisation)

# Panne du client

- ► Appel traité, servant déclaré « orphelin »
- $\triangleright$  Détection : expiration du délai de garde D (n réémissions)
- $\triangleright$  Reprise avant retour client :
	- $\blacktriangleright$  Élimination des orphelins
- $\triangleright$  Reprise après retour client :
	- ► Client réémet l'appel (ID différent  $\Rightarrow$  réémission non détectée)
- ► Sémantique : « au moins une fois »

#### On peut faire mieux, si le client a un service de transactions

Martin Quinson (ESIAL) Programmation d'Applications Réparties (07/08) Chap II : [Intergiciels](#page-26-0) (40/91) Chap II : Intergiciels

### Deuxième chapitre

# <span id="page-40-0"></span>Intergiciels

• Quelques uns des défis de l'informatique répartie Désignation et liaison Transmission des données Représentation des données Modes de passage Gestion des pannes

· Intergiciels Caractérisation Historique

#### • Conclusion du chapitre

Martin Quinson (ESIAL)

### **Motivations**

Interface OS trop complexe pour programmation d'applis distribuées

- $\blacktriangleright$  Hétérogénéité
- $\triangleright$  Complexité des mécanismes (bas niveau)
- $\triangleright$  Nécessité de gérer (voire masquer) la répartition
- $\blacktriangleright$  Envie de partager l'infrastructure entre applications

### Solution : l'intergiciel

- $\triangleright$  Couche de logiciel intermédiaire entre bas niveau (OS) et applications
	- $\blacktriangleright$  Des services disponibles
	- $\triangleright$  Des facilités pour développer de nouveaux services
	- $\blacktriangleright$  Un support de communication entre services
- $\Rightarrow$  « super-système d'exploitation » pour système réparti

## Introduction aux intergiciels (middleware)

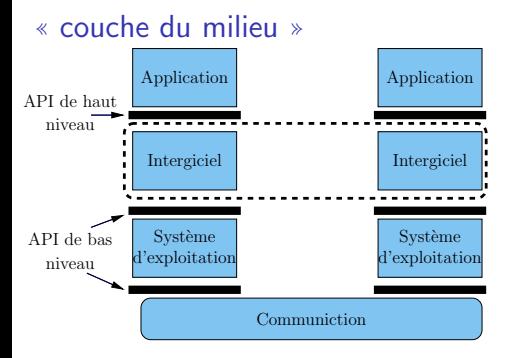

#### Fonctions

- $\blacktriangleright$  Fournir une API adaptée
- $\blacktriangleright$  Masquer l'hétérogénéité
- Masquer la répartition
- $\blacktriangleright$  Portabilité
- $\blacktriangleright$  Interopérabilité

Mot relativement nouveau (1990), idée bien plus ancienne

### Divers intergiciels selon la plate-forme cible

#### Propriétés de communication de la plate-forme cible

- $\triangleright$  Topologie : fixe (traditionnelle) ou variable (réseaux mobiles)
- Propriétés garanties ou non (bande passante, latence, pertes)
	- $\triangleright$  Système synchrone : Exemple : téléphone
	- $\blacktriangleright$  Système asynchrone : Exemple : email, TCP

<span id="page-43-0"></span>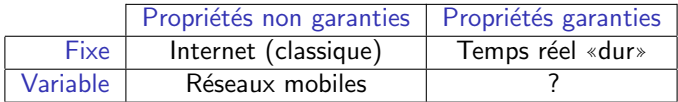

## Architectures et interfaces des intergiciels

Type des entités manipulées (et réparties sur la plate-forme)

- $\triangleright$  Objets : cf. POO
- $\triangleright$  Composants : type d'objets facilement assemblables (cf. cours F. Charoy)
- $\triangleright$  Agents : programmes sur chaque site (aussi appelés acteurs)

#### Structure du service

- $\triangleright$  Rôle spécifique des entités :
	- $\triangleright$  Client (demandeur de service), Serveur (fournisseur de service) Multi-niveaux (multi-tiers) : serveur lui-même client d'autres serveurs
	- $\triangleright$  Rédacteur (fournisseur d'information), Abonné (consommateur d'information)
- ▶ Système dit pair-à-pair : pas de rôle spécifique, les entités alternent

### Interface du service

- Synchrone : Asynchrone : \_\_\_\_\_\_\_\_\_\_\_  $\blacktriangleright$  Push :
	- Pull : <u>\_\_\_\_\_\_\_\_\_\_\_\_\_\_\_\_</u>

## Classes d'intergiciels

- $\triangleright$  Objets répartis
	- ► Java RMI, CORBA, DCOM
- $\triangleright$  Composants répartis
	- $\blacktriangleright$  Java Beans, Enterprise Java Beans, .NET, CCM
- $\triangleright$  Message-Oriented Middleware (MOM)
	- $\blacktriangleright$  Message Queues, Publish-Subscribe
- $\blacktriangleright$  Intégration d'applications
	- $\triangleright$  Web Services
- $\blacktriangleright$  Accès aux données, persistance
- $\blacktriangleright$  Support d'applications mobiles

Ne pas confondre catégorie d'intergiciel et architecture des applications

### Historique des intergiciels

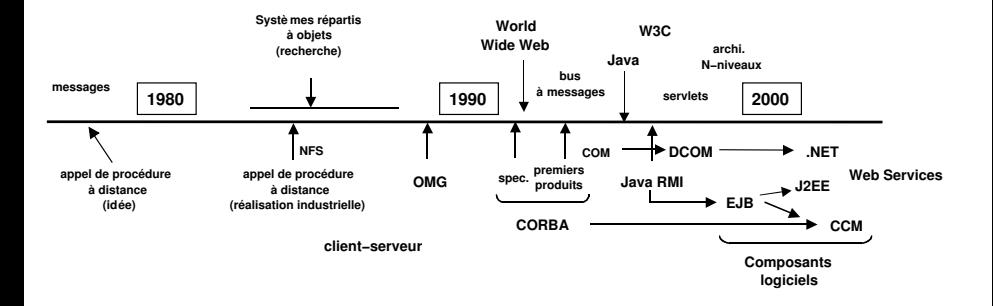

D'après Sacha Krakoviak

Martin Quinson (ESIAL) Programmation d'Applications Réparties (07/08) Chap II : [Intergiciels](#page-26-0) (47/91)

<span id="page-46-0"></span>

### Résumé du deuxième chapitre

### Problèmes à résoudre :

- -
	- -

### Intergiciel

- $\triangleright$  Définition :
- <span id="page-47-0"></span> $\blacktriangleright$  Avantages :

### Troisième chapitre

### Invocations de méthodes à distance (Java RMI)

- POO répartie
- · Présentation de Java RMI
- Principes de programmation, mise en œuvre et exemple
- Téléchargement de code et polymorphisme
- Création d'objets à distance : fabrique d'objets (Factory)
- Parallélisme et asynchronisme
- Activation automatique de serveurs
- Conclusion du chapitre
- · Conclusion générale

<span id="page-48-0"></span>Martin Quinson (ESIAL)

### Des RPC aux RMI (Remote Method Invocation)

### <span id="page-49-1"></span>Retour sur les RPC

- $\triangleright$  Avantage principal : Abstraction (masquage des communications)
- $\blacktriangleright$  Limitations :
	- $\triangleright$  Structure d'application statique, Schéma synchrone
	- $\triangleright$  Relativement difficile à mettre en œuvre

### Programmation par objet des applications réparties

- $\blacktriangleright$  Avantages :
	- $\triangleright$  Encapsulation : Interface bien définie ; État interne masqué.
	- $\triangleright$  Classes et instances : Génération d'exemplaires selon un modèle.
	- $\triangleright$  Héritage : Spécialisation  $\Rightarrow$  récupération et réutilisation de code
	- $\triangleright$  Polymorphisme : Objets d'interface compatible interchangeables
		- $\Rightarrow$  Facilite l'évolution et l'adaptation des applications

### RPC vs. RMI

<span id="page-49-0"></span>![](_page_49_Figure_14.jpeg)

## Java RMI (Remote Method Invocation)

Motivation : applications réparties en Java

#### Principe : même schéma que RPC

- $\blacktriangleright$  Le programmeur fournit
	- $\triangleright$  Description(s) d'interface (en Java)
	- $\blacktriangleright$  Les objets réalisant les interfaces
	- $\blacktriangleright$  Le programme du serveur, instanciant ces objets
	- $\blacktriangleright$  Le programme du client, invoquant ces objets

#### $\blacktriangleright$  L'environnement Java fournit

- $\triangleright$  Un générateur de talons nommé rmic (dans 1.4, inutile dans 1.5)
- $\triangleright$  Un service de noms (Object Registry)
- $\triangleright$  Un middleware pour l'invocation à distance (ensemble de classes)
- ► La faculté d'exécuter du code généré ailleurs

#### <span id="page-50-0"></span>Cf. <http://java.sun.com/docs/books/tutorial/rmi/>

## Objets distants : problèmes à résoudre

![](_page_51_Figure_1.jpeg)

 $\triangleright$  Comment faire un new() dans une autre machine virtuelle?

### Référence d'objet distant

Création d'objets à distance

- $\triangleright$  Concept clé pour objets répartis :
- $\triangleright$  Objet opaque  $+$  méthodes d'usage
	- $\triangleright$  Localisation : serveur (site et port) et interne (thread) + Protocole d'accès
- $\blacktriangleright$  Exemples
	- ► Java RMI : talon client lui-même
	- $\triangleright$  CORBA : IOR Interoperable Object Reference
	- $\triangleright$  DCOM : format propriétaire

### Chargement de code

- $\triangleright$  Le bytecode java est portable, on peut le télécharger dynamiquement
- $\triangleright$  Simplification du déploiement d'applications

### Troisième chapitre

### Invocations de méthodes à distance (Java RMI)

- POO répartie
- **•** Présentation de Java RMI
- Principes de programmation, mise en œuvre et exemple
- Téléchargement de code et polymorphisme
- Création d'objets à distance : fabrique d'objets (Factory)
- Parallélisme et asynchronisme
- Activation automatique de serveurs
- Conclusion du chapitre
- Conclusion générale

<span id="page-52-0"></span>Martin Quinson (ESIAL)

# Principes de programmation (1/2)

### Grandes lignes

- **1** L'interface avant le programme
- 2 Réalisation de la classe qui implémente l'interface (servant)
- <sup>3</sup> Réalisation du programme qui lance le servant (serveur)
- **4** Réalisation du programme qui invoque le servant à distance (client)

### 1) Interface d'un objet accessible à distance

- $\blacktriangleright$  Doit être publique
- ▶ Doit étendre l'interface java.rmi.Remote (elle est vide)
- ▶ Chaque méthode émet l'exception java.rmi.RemoteException

### Passage d'objets en paramètre, retour de résultats

Locaux passage par copie profonde

 $\Rightarrow$  Serializable (copie automatique, mais inefficace) ou Externalizable Si non, erreur du compilateur

#### Distants passage par référence (le talon)

Martin Quinson (ESIAL) Programmation d'Applications Réparties (07/08) Chap III : [Java RMI](#page-48-0) (54/91)

# Principes de programmation (2/2)

2) Réalisation d'une classe distante (servant)

- $\triangleright$  Doit implémenter une interface distante (Remote)
- ▶ Doit étendre la classe java.rmi.server.UnicastRemoteObject
	- ▶ Principal intérêt : le constructeur retourne une instance du talon (utilisant le résultat de rmic en 1.4, généré au vol en  $1.5$ )
	- ► En fait, UnicastRemoteObject est l'un des possibles parmi les descendants de java.rmi.server.RemoteObject
- Peut avoir des méthodes locales (absentes de l'interface Remote)

### 3) Rôle et contenu du serveur : programme lançant le servant

- $\triangleright$  Créer et installer le gestionnaire de sécurité
- $\triangleright$  Créer au moins une instance de la classe servant
- <sup>I</sup> Enregistrer au moins une instance dans le serveur de noms

### Le serveur de noms (registery)

- $\triangleright$  Gère les associations entre noms symboliques et références d'objets
- $\blacktriangleright$  Implémente java.rmi.registry.Registry
- $\triangleright$  Méthodes d'instance : bind, rebind, unbind, lookup, list
- Accès aux objets avec une syntaxe URL : <rmi://machine:port/NomObjet>

# Exemple : Hello World (1/2)

 $Définition$  d'interface (<br/>base>Interface.java)

```
import java.rmi.* ;
public interface HelloInterface extends Remote {
  /* méthode imprimant un message prédéfini dans l'objet appelé */
 public String sayHello() throws RemoteException ;
}
```

```
Classe réalisant l'interface (servant – <base>Impl. java)
import java.rmi.* ;
import java.rmi.server.* ;
public class HelloImpl extends UnicastRemoteObject implements HelloInterface {
   private String message ; /* data */
   /* le constructeur */
   public HelloImpl (String s) {
        message = s;
   } ;
   /* implémentation de la méthode */
   public String sayHello () throws RemoteException {
       return message ;
   } ;
}
```
# Exemple : Hello World (2/2)

Programme du serveur

```
import java.rmi.* ;
public class HelloServer {
 public static void main (String[ ] argv) {
   System.setSecurityManager (new RMISecurityManager ()) ; /* lancer SecurityManager */
   try { /* créer une instance de la classe Hello et l'enregistrer dans le serveur de noms */
     Naming.rebind ("Hello1", new HelloImpl ("Hello world !")) ;
     System.out.println ("Serveur prêt.") ;
   } catch (Exception e) {
      System.out.println("Erreur serveur : " + e) ;
} } }
```
#### Programme du client

```
import java.rmi.* ;
public class HelloClient {
 public static void main (String[ ] argv){
   System.setSecurityManager (new RMISecurityManager ()) ; /* lance le SecurityManager */
   try { /* cherche référence objet distant */"rmi://blaise.loria.fr/Hello1");
     /* appel de méthode à distance */System.out.println (hello.sayHello());
   } catch (Exception e) {
     System.out.println ("Erreur client : " + e) ;
} } }
```
### Le jeu des 8 erreurs

}

```
public interface AddInterface extends Remote {
 public Integer add2(int, int) ;
```

```
public class AddServant implements AddInterface {
   public Add () { } ;
   public int add2 (int a, int b) throws RemoteException {
       return a+b ;
} }
```

```
public class AddServer {
 public static void main (String[ ] argv) {
   System.setSecurityManager (new RMISecurityManager ()) ;
   Naming.rebind ("additionneur", new AddServant (1,2));
   System.out.println ("Serveur prêt.") ;
} }
```

```
public class AddClient {
 public static void main (String[ ] argv){
   System.setSecurityManager (new RMISecurityManager ()) ;
   AddServant add = Naming.lookup("rmi://blaise.loria.fr:4242/Add1") ;
   System.out.println (add.add2(1,3)) ;
} }
```
# Compilation et déploiement

### **Compilation**

**■** Il faut bien sûr compiler toutes les classes

javac HelloInterface.java HelloImpl.java HelloServer.java HelloClient.java

2 Avec Java 1.4 : Créer les talons client et serveur

rmic HelloImpl

Génère Hello\_Stub.class (talon client) et Hello\_Skel.class (talon serveur) Inutile depuis  $1.5$  : les talons sont générés automatiquement (au vol)

Déploiement des classes (si pas de téléchargement dynamique)

Sur le client

- $\blacktriangleright$  HelloInterface
- $\blacktriangleright$  HelloClient
- $\blacktriangleright$  HelloImpl\_Stub (Java 1.4 only)

Faire des jar peut aider au déploiement  $\rightarrow$  HelloImpl\_Skel (Java 1.4 only)

Sur le serveur

- $\blacktriangleright$  HelloInterface
- $\blacktriangleright$  HelloImpl
- $\blacktriangleright$  HelloServer
- $\blacktriangleright$  HelloImpl\_Stub (Java 1.4 only)
- 

# Exécution (sans chargement dynamique)

#### Coté serveur

**1** Lancer le serveur de noms en associant un port (1099 par défaut)

rmiregistry 4242 &

- ▶ On peut ajouter -J-Dsun.rmi.loader.logLevel=BRIEF (ou VERBOSE) : rend le registry bavard pour trouver les problèmes
- 2 Lancer le serveur

java -Djava.security.policy=java.policy HelloServer &

 $-D...$  précise la politique de sécurité, on y revient

#### Coté client

![](_page_59_Picture_9.jpeg)

java HelloClient &

# **Sécurité**

**Motivation** 

- ▶ Accepter des connexions réseau de machines distantes peut être dangereux
- $\blacktriangleright$  Exécuter du code téléchargé peut être dangereux

### Politique de sécurité : spécification des actions autorisées

Exemples de java.policy (dans le répertoire courant)

```
Seules utilisations autorisées
grant {
 permission java.net.SocketPermission
   "*:1024-65535","connect,accept,resolve";
 permission java.net.SocketPermission
  "*:80", "connect" ;
\}:
```
#### Dangereux ! (dans la vraie vie)

```
grant {
  permission java.security.AllPermission ;
} ;
```
-Djava.security.policy=<nom du fichier>

#### Sans fichier policy, les connexions externes sont refusées

Martin Quinson (ESIAL) Programmation d'Applications Réparties (07/08) Chap III : [Java RMI](#page-48-0) (61/91)

## Déroulement d'une RMI de base en Java

(sans téléchargement dynamique de code)

![](_page_61_Figure_2.jpeg)

- **1** Lancement du registery
- <sup>2</sup> Lancement du serveur et instanciation du servant
- <sup>3</sup> Enregistrement du talon client auprès du registry
- **4** Lancement du client
- **6** Recherche du serveur par le client
- **6** Téléchargement du talon client
- **2** Appel, puis retour

### Troisième chapitre

### Invocations de méthodes à distance (Java RMI)

- POO répartie
- **•** Présentation de Java RMI
- Principes de programmation, mise en œuvre et exemple
- · Téléchargement de code et polymorphisme
- Création d'objets à distance : fabrique d'objets (Factory)
- Parallélisme et asynchronisme
- Activation automatique de serveurs
- Conclusion du chapitre
- Conclusion générale

<span id="page-62-0"></span>Martin Quinson (ESIAL)

# Téléchargement de code distant  $(1/2)$

### Motivation : simplification du déploiement du code

- $\triangleright$  Classes d'implémentation centralisées sur un site web
- $\triangleright$  Téléchargement automatique sur un ensemble de machines

### $\mathsf{II}$  y a téléchargement quand :

- ► Client obtient une souche dont la classe n'est pas dans CLASSPATH (récupération depuis l'annuaire, par exemple)
- ▶ Serveur obtient une référence d'objet dont la classe est inconnue (passage de paramètre, par exemple)

#### Désignation de l'endroit contenant les classes : Codebase

lackture d'URL desquelles on autorise le téléchargement de code

-Djava.rmi.server.codebase=["http://toto.loria.fr/truc.jar](http://toto.loria.fr/truc.jar) http://sun.com/JavaDir/"

▶ CLASSPATH est prioritaire sur codebase !

Martin Quinson (ESIAL) Programmation d'Applications Réparties (07/08) Chap III : [Java RMI](#page-48-0) (64/91)

### Cas des applets

Seule source possible : serveur web, même pas local. Sauf applet signée

#### Limitation : le client doit connaître le serveur Solution : JINI

- $\blacktriangleright$  Lookup sur une interface
- $\triangleright$  Broadcast pour localiser un serveur local
- $\blacktriangleright$  Lease : mandataire à durée de vie finie et pré-établie

### Exemple de RMI avec téléchargement de code

![](_page_65_Figure_1.jpeg)

#### Polymorphisme

- $\blacktriangleright$  Comme d'habitude :
- $\triangleright$  Téléchargement du code du sous-type (automatique, transparent)
- ⇒ Généricité et évolution du code

#### Par passage de paramètres

- $\triangleright$  Serveur offre une méthode toto(param1 p);
- $\triangleright$  Client invoque serveur.toto(param2 p); (param2 dérive param1)

Exemple : un serveur de calcul générique (tâche en paramètre de solve())

#### Par retour de résultat

- $\triangleright$  Client exécute Resultat1 res = serveur.toto(...);
- $\triangleright$  Serveur résultat de type Resultat2 (sous-classe de Resultat1)

### Troisième chapitre

### Invocations de méthodes à distance (Java RMI)

- POO répartie
- **•** Présentation de Java RMI
- Principes de programmation, mise en œuvre et exemple
- Téléchargement de code et polymorphisme
- Création d'objets à distance : fabrique d'objets (Factory)
- Parallélisme et asynchronisme
- Activation automatique de serveurs
- Conclusion du chapitre
- Conclusion générale

<span id="page-67-0"></span>Martin Quinson (ESIAL)

# Fabrique d'objets Factory

### **Motivation**

Comment créer des objets C à distance ? new que mémoire locale  $\Rightarrow$  Appel d'un objet distant FabriqueC réalisant new(C) sur le serveur

#### Exemple

Un mécanisme d'annuaire (cf. exemple introductif aux objets répartis, p50)

#### public interface AnnuaireInterface extends Remote {

```
public String titre ;
public boolean inserer(String nom, Info info) throws RemoteException, ExisteDeja;<br>public boolean supprimer(String nom) throws RemoteException, PasTrouve;
public boolean supprimer(String nom)<br>public Info rechercher(String nom)
                                                                         throws RemoteException, PasTrouve ; } }
```
public class Info implements Serializable {

```
public String adresse ;
 public int num_tel;
}
public class ExisteDeja extends Exception{} ;
public class PasTrouve extends Exception{} ;
```
#### public interface FabAnnuaireInterface extends Remote {

public AnnuaireInterface newAnnuaire(String titre) throws RemoteException;

### Implémentation de la fabrique

public class Annuaire implements AnnuaireInterface extends UnicastRemoteObject {

```
private String letitre ;
  public Annuaire(String titre) { this.letitre=titre };<br>public String titre() { return letitre };
  public String titre( )
  public boolean inserer(String nom, Info info) throws RemoteException, ExisteDeja { ... };<br>public boolean supprimer(String nom) throws RemoteException, PasTrouve { ... };
  public boolean supprimer(String nom) throws RemoteException, PasTrouve { ... };<br>public Info rechercher(String nom) throws RemoteException. PasTrouve { ... }:
                                                                          throws RemoteException, PasTrouve { ... };
}
```
public class FabAnnuaire implements FabAnnuaireInterface extends UnicastRemoteObject {

```
public FabAnnuaire{} ;
 public AnnuaireInterface newAnnuaire(String titre) throws RemoteException {
    return new Annuaire(titre)
  } ;
}
```
## Mise en œuvre de la fabrique

#### Le serveur

```
import java.rmi.* ;
public class Server {
 public static void main (String [ ] argv) {
   System.setSecurityManager (...) ;
   try {
      Naming.rebind("Fabrique", new FabAnnuaire()) ;
      System.out.println ("Serveur prêt.");
   } catch (Exception e) {
      System.out.println("Erreur serveur : " + e) ;
} } }
```
#### Le client

```
import java.rmi.* ;
public class Client {
  public static void main (String [ ] argv) {
    System.setSecurityManager (...) ;
    try {
      /* trouver une référence vers la fabrique */
      FabAnnuaireInterface fabrique = Naming.lookup("rmi://blaise.loria.fr/Fabrique") ;
      /* créer et utiliser des annuaires */annuaireLORIA = fabrique.newAnnuaire("LORIA");                                 annuaireLORIA.inserer(..., ...);
      annuaireINRIA = fabrique.newAnnuaire("INRIA");                             annuaireINRIA.inserer(..., ...);
    } catch (Exception e) {
      System.out.println("Erreur client : " + e) ;
} } }
```
### Vue d'ensemble d'une fabrique

![](_page_71_Figure_1.jpeg)

Martin Quinson (ESIAL) Programmation d'Applications Réparties (07/08) Chap III : [Java RMI](#page-48-0) (72/91)
# Troisième chapitre

# Invocations de méthodes à distance (Java RMI)

- POO répartie
- **e** Présentation de Java RMI
- [Principes de programmation, mise en œuvre et exemple](#page-52-0)
- Téléchargement de code et polymorphisme
- Création d'objets à distance : fabrique d'objets (Factory)
- Parallélisme et asynchronisme
- [Activation automatique de serveurs](#page-80-0)
- [Conclusion du chapitre](#page-86-0)
- Conclusion générale

<span id="page-72-0"></span>

Martin Quinson (ESIAL) [Programmation d'Applications R´eparties \(07/08\)](#page-3-0) Chap III : [Java RMI](#page-48-0) (73/91)

#### Problème

 $\triangleright$  Comportement si plusieurs clients pas spécifié par RMI Possibilités : exécution parallèle ou séquentielle (FIFO,  $\dots$ )

### Solution

- $\blacktriangleright$  Implémentation actuelle : threads
	- $\Rightarrow$  appels en parallèle
	- ⇒ accès concurrents aux données
	- $\Rightarrow$  gestion explicite de la cohérence des données globales

# Appels en retour

Problème : Appels RMI sont synchrones (client bloqué en attente) Besoin de mieux si :

- **►** Informations complémentaires serveur→client lors de l'exécution
- $\triangleright$  Évite le scrutation explicite (*pooling*)
- Exécution du service nécessite le client (traitement d'exception)

Une solution : les appels en retour (callback) Permettre au serveur d'invoquer une méthode du client

- $\bullet$  appel client $\rightarrow$ serveur avec retour immédiat (demande service)
- **2** rappel serveur→client en cours d'exécution du service

#### Comment

- ▶ client implémente lui-même Remote
- ▶ objet de la VM cliente (références mutuelles avec client)

#### Accès concurents aux données ; deadlocks (callbacks devraient être synchronize)

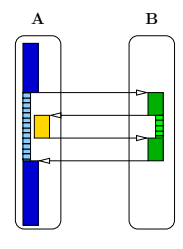

## Appels en retour : les interfaces

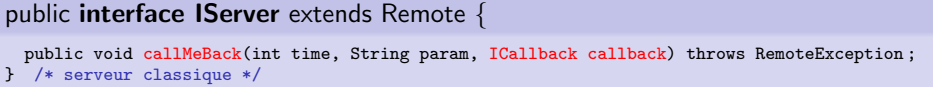

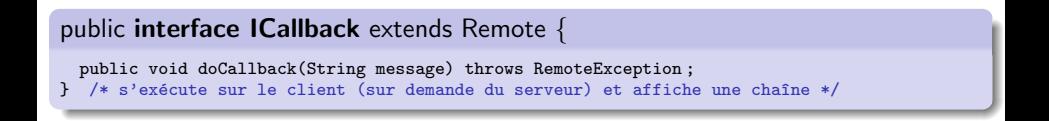

On passe une référence d'un objet local au serveur Le serveur l'utilise comme un objet distant normal

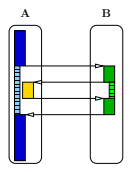

Martin Quinson (ESIAL) [Programmation d'Applications R´eparties \(07/08\)](#page-3-0) Chap III : [Java RMI](#page-48-0) (76/91)

### Appels en retour : le serveur

```
import java.rmi.* ;
import java.rmi.server.* ;
public class Server extends UnicastRemoteObject implements IServer {
 public Server() throws RemoteException {
   super() ;
  }
 public static void main(String[ ] args) throws Exception {
   Naming.rebind("Server",this) ;
   System.out.println("Serveur pret") ;
  }
 public void callMeBack(int time, String param, ICallback callback) throws RemoteException {
   Servant servant = new Servant(time, param, callback) ;
   servant.start() ;
} }
```
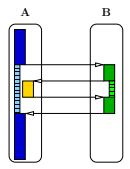

# Appels en retour : le client

```
import java.rmi.* ;
public class Client {
  public static void main(String[] args) throws Exception {
      Callback callback = new Callback() ;
      IServer serveur=(IServer)Naming.lookup("Server") ;
      System.out.println("dmarrage de l'appel");
      serveur.callMeBack(5, "coucou", callback) ;
      for (int i=0; i \le 5; i++) {
        System.out.println(i) ;
        try {
           Thread.sleep(2000) ;
        } catch (InterruptedException e) { }
      }
      System.out.println("fin du main") ;
} }
```
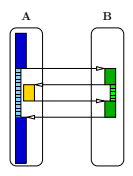

## Appels en retour : le servant

```
public class Servant extends Thread {
 private int time ;
 private String param ;
 private ICallback callback ;
 public Servant(int time, String param, ICallback callback) {
   this.time = time ;
   this.param = param ;
   this.callback = callback ; \}public void run() { /* thread séparé */
   try { /* Action du serveur */
     Thread.sleep(1000*time) ;
   } catch(InterruptedException e) { }
   try {
     callback.doCallback(param) ;
   } catch(RemoteException e) { System.err.println("Echec : "+e) ; }
   callback = null: /* nettoyage */
   System.gc():
} }
```
Il s'exécute sur le serveur et appelle le client en retour

Exercice : Pourquoi les deux lignes marquées "nettoyage" ?

▐▙▖ ▕▐▔ ▕▐▙ 19 T HE 2 HE 1 H 2 HH.

▐<mark>▞╌╌╌</mark>╒┓<br>┋╌╌╌╷

E I d I H.  $\begin{picture}(120,15) \put(15,15){\line(1,0){15}} \put(15,15){\line(1,0){15}} \put(15,15){\line(1,0){15}} \put(15,15){\line(1,0){15}} \put(15,15){\line(1,0){15}} \put(15,15){\line(1,0){15}} \put(15,15){\line(1,0){15}} \put(15,15){\line(1,0){15}} \put(15,15){\line(1,0){15}} \put(15,15){\line(1,0){15}} \put(15,15){\line(1,0){15$ 

### Appels en retour : le callback lui-même

```
import java.rmi.* ;
import java.rmi.server.* ;
public class Callback extends UnicastRemoteObject implements ICallback {
 public Callback() throws RemoteException {
   super() ;
  }
 public void doCallback(String message) throws RemoteException {
   System.out.println(message) ;
} }
```
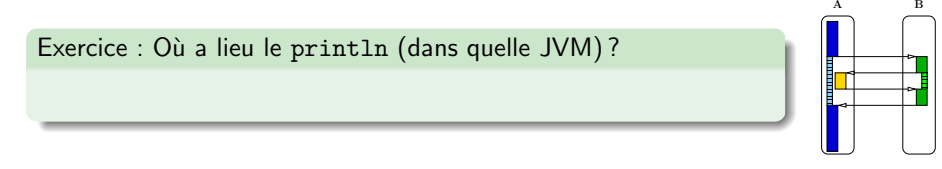

E I d١  $\perp$ 

# Troisième chapitre

# Invocations de méthodes à distance (Java RMI)

- POO répartie
- **e** Présentation de Java RMI
- [Principes de programmation, mise en œuvre et exemple](#page-52-0)
- Téléchargement de code et polymorphisme
- Création d'objets à distance : fabrique d'objets (Factory)
- Parallélisme et asynchronisme
- [Activation automatique de serveurs](#page-80-0)
- [Conclusion du chapitre](#page-86-0)
- Conclusion générale

<span id="page-80-0"></span>

Martin Quinson (ESIAL) [Programmation d'Applications R´eparties \(07/08\)](#page-3-0) Chap III : [Java RMI](#page-48-0) (81/91)

#### Objectif et motivation

- $\blacktriangleright$  Libérer les ressources quand le service n'est pas utilisé
- ▶ Pérénité des talons malgré arrêts serveur (volontaires ou non)
- $\Rightarrow$  objets persistants (stockés sur disque) et activés au besoin

### Réalisation

- $\blacktriangleright$  paquetage java.rmi. Activation, classe Activatable
- $\triangleright$  démon rmid recharge les objets, voire relance la VM

# Les objets activables

#### Présentation

 $\triangleright$  Objets créés (ou recréés) lors d'accès par le client transparence pour le client : comme si l'objet existait avant

#### Mise en œuvre

- ▶ Servant implémente Activatable (et non UnicastRemoteObject)
- $\triangleright$  constructeur(ActivationId id, MarshalledObject data) appellé par le système pour [ré]activer data (objet sérialisé)
- $\triangleright$  Classe Setup, pas Serveur (prépare activation sans créer l'objet) Crée groupe d'activation, l'enregistre dans rmid et rmiregistry

(Client inchangé)

#### Notion de descripteur d'activation

Décrit toutes les informations nécessaires à la création de l'objet distant au moment de son activation

- ► ID du groupe d'activation de l'objet (une JVM par groupe)
- $\blacktriangleright$  nom de classe
- ▶ URL pour récupérer le code de la classe

#### **Utilisation**

- <sup>I</sup> Enregistrement du descripteur d'objet dans rmid
- $\triangleright$  Cela retourne un talon pouvant être placé dans rmiregistry

# Objets activables : mise en œuvre (1/2)

```
import java.rmi.* ;
import java.rmi.activation.* ;
import java.util.Properties ;
public class Setup {
 public static void main(String[ ] args) throws Exception {
   System.setSecurityManager(new RMISecurityManager()) ;
```
#### // Crée un groupe d'activation

```
Properties props = new Properties() ;
props.put("java.security.policy", "/home/moi/activation/policy") ;
ActivationGroupDesc.CommandEnvironment ace=null ;
ActivationGroupDesc exampleGroup = new ActivationGroupDesc(props, ace) ;
ActivationGroupID agi = ActivationGroup.getSystem().registerGroup(exampleGroup) ;
ActivationGroup.createGroup(agi,exampleGroup,0) ;
```
// Crée une activation (nom, location, data) ActivationDesc desc = new ActivationDesc ("ActivServer",["file:/tmp/activ/"](file:/tmp/activ/),null) ;

#### // Informe rmid

```
MyRemotelInterface mri = (MyRemotelInterface) Activatable.reeister(desc):
System.out.println("Talon recu") ;
```
#### // Informe registry Naming.rebind("ActivServer", mri) ;

```
System.out.println("Servant exporté") ;
```
} }

# Objets activables : mise en œuvre (2/2)

```
import java.rmi.* ;
import java.rmi.activation.* ;
public class ActivServer extends Activatable implements MyRemoteInterface {
  // Constructeur pour réactivation
 public ActivServer(ActivationID id, MarshalledObject data) throws RemoteException {
   // Enregistre l'objet au système d'activation
   super(id, 0) ;
  }
 public Object callMeRemotely() throws RemoteException {
   return "Success" ;
} }
```
#### Marche à suivre

- **•** Compilation des classes
- 2 rmic sur interface
- **3** rmiregistry & rmid &
- <sup>4</sup> Exécuter le programme setup
- **5** Exécuter le client

# Conclusion sur Java RMI : extension RPC aux objets

#### Points forts

- I
- I
- I
- I
- 

#### Points faibles

- I I
	- i. i.
		-
		- i.

<span id="page-86-0"></span>i.

#### Objectifs pour la réalisation d'une application répartie

- ▶ Facilité de développement (donc coût réduit)
- $\blacktriangleright$  Capacité d'évolution et de croissance
- <span id="page-87-0"></span> $\triangleright$  Ouverture (intégration, supports hétérogènes, etc)

# Conclusion générale  $(2/4)$

#### Limites de la programmation traditionnelle

- $\triangleright$  Tout est à la charge du programmeur Construction des différents modules, interconnexion
- $\triangleright$  Manque d'abstraction pour limiter la complexité Structure de l'application et constituants masqués
- $\triangleright$  Evolution / modification des fonctionnalités difficiles
- ⇒ Besoins importants d'ingénierie logicielle et compétence technique
- $\Rightarrow$  Développement complexe  $\Rightarrow$  temps  $\nearrow$ ; fiabilité  $\searrow$

#### Amélioration apportées par la POO

- $\triangleright$  Simplifie le découpage de l'application en modules
- ▶ Simplifie la réutilisation du code au sein de l'application

# Conclusion générale  $(3/4)$

#### Limites de la programmation par objets

- $\triangleright$  Absence de vision globale d'architecture logicielle
	- $\triangleright$  Concepts dispersés dans chaque objets, sans description globale
	- $\blacktriangleright$  Rarement configurable depuis l'extérieur
- $\triangleright$  Pas de découpage code fonctionnel vs. non-fonctionnel
	- $\triangleright$  Programmation explicite de code non-fonctionnel dans l'applicatif (persistance, sécurité, tolérance, nommage, cycle de vie, etc.)
- $\triangleright$  Absence d'outils standards pour composition et déploiement

#### Réponses des composants

- $\triangleright$  Description interactions entre composants (types ou instances)
- $\triangleright$  Dichotomie composant (code métier) / conteneur (code technique)
- ► Format d'archives avec descripteur XML; API de déploiement

### Ce qu'il manque à Java RMI

- $\triangleright$  construction modulaire (évolution et ouverture)
- ► services communs (ne pas «réinventer la roue»)
- $\triangleright$  outils de développement (écriture, assemblage)
- $\triangleright$  outils de déploiement (mise en place des éléments)
- $\triangleright$  outils d'administration (observation, reconfiguration)

Les composants visent à fournir ces compléments